*Mis à à jour : 26/08/2021* 

#### **MAGELLAN ADMINISTRATION | Administrer MAGELLAN dans un contexte de GHT 2 heures**

Service Informatique en charge de l'installation et de l'exploitation de MAGELLAN

**MGLW30**

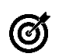

## **Objectifs pédagogiques**

Présentation des principes de fonctionnement du mode GHT

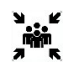

# **Pré-requis**

**Public(s)**

Aucun

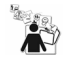

# **Modalités pédagogiques**

Session sur demande

Cette formation est une formation à distance. Il s'agit d'une formation à distance accessible en ligne sur inscription avec des participants dans leur établissement et un formateur au SIB. Véritable échange, cette formule interactive permet un gain de temps et une simplicité logistique. Modalités de connexion fournies quelques jours avant la session.

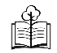

# **Moyens et supports pédagogiques**

Intervenant technique de l'équipe Diffusion MAGELLAN Département Data Pilotage et Performance

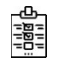

#### **Modalités d'évaluation et de suivi** Évaluation en fin de formation

*Cette formation ne fait pas l'objet d'un contrôle des acquis via une certification*

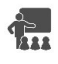

**Formateur**

### **Programme**

**La configuration technique multi-EJ** De quoi s'agit-il ? Gestion des profils Utilisateurs & droits d'accès EJ

**Le paramétrage de la fonctionnalité GHT**

Etablissement Support Paramétrage des échanges Gestion des indicateur

Etablissements Partie Gestion des flux pour un établissement Partie ayant MAGELLAN Gestion des flux pour un établissement Partie n'ayant pas MAGELLAN

Tous les établissements Visualisation des indicateurs GHT dans MAGELLAN

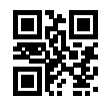